## Adobe Customer Journey Analytics **Adobe Customer Journey Analytics の設定**

- **コース目的:Customer Journey Analytics 利用に必要な各種設定や、トラブルシューティング、アクセス制御の権限管理など、演習を交えながら ご紹介します。**
- **受講対象者:管理者、開発者、パワーユーザー**
- 実施日数/時間: 1日 / 10:00~17:00
- **前提条件:なし。 ただし、Adobe Experience Platform ユーザーインターフェイスの基本的な知識は、持っておくとよいスキルです。**
- **コース内容**

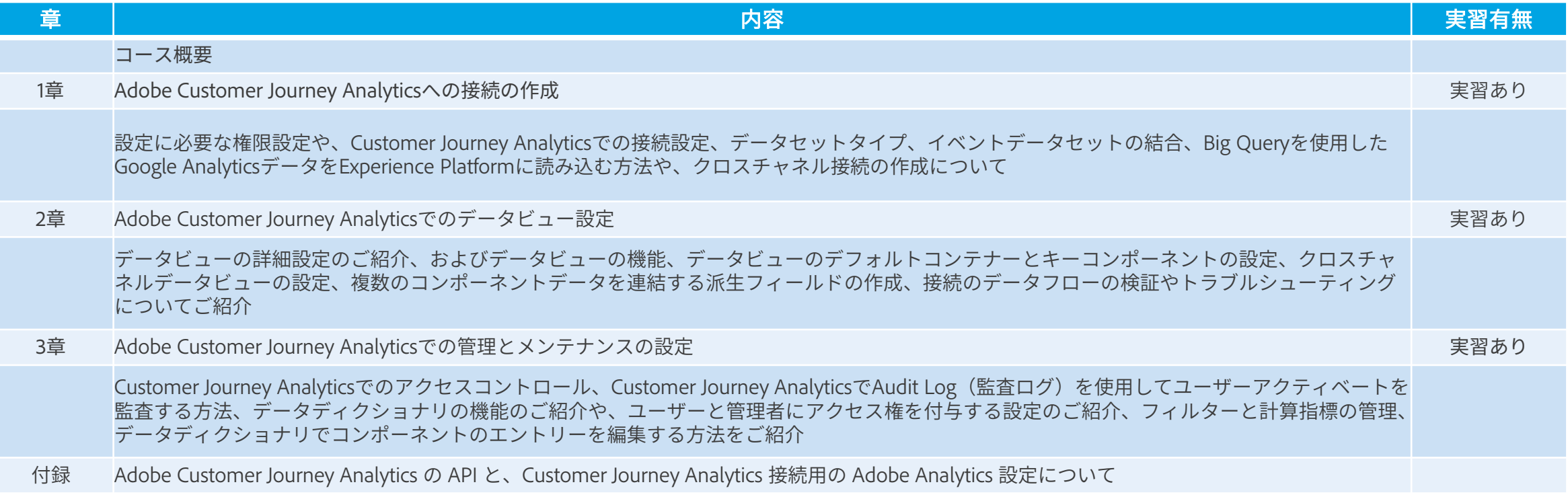